# Release Notes

Para cada nova versão do sistema, deve-se criar um tag específica no documento estruturado como o exemplo a seguir:

## Exemplo

O sistema orBPM&N.ifpestá com sua primeira versão disponível para ace

#### Informações

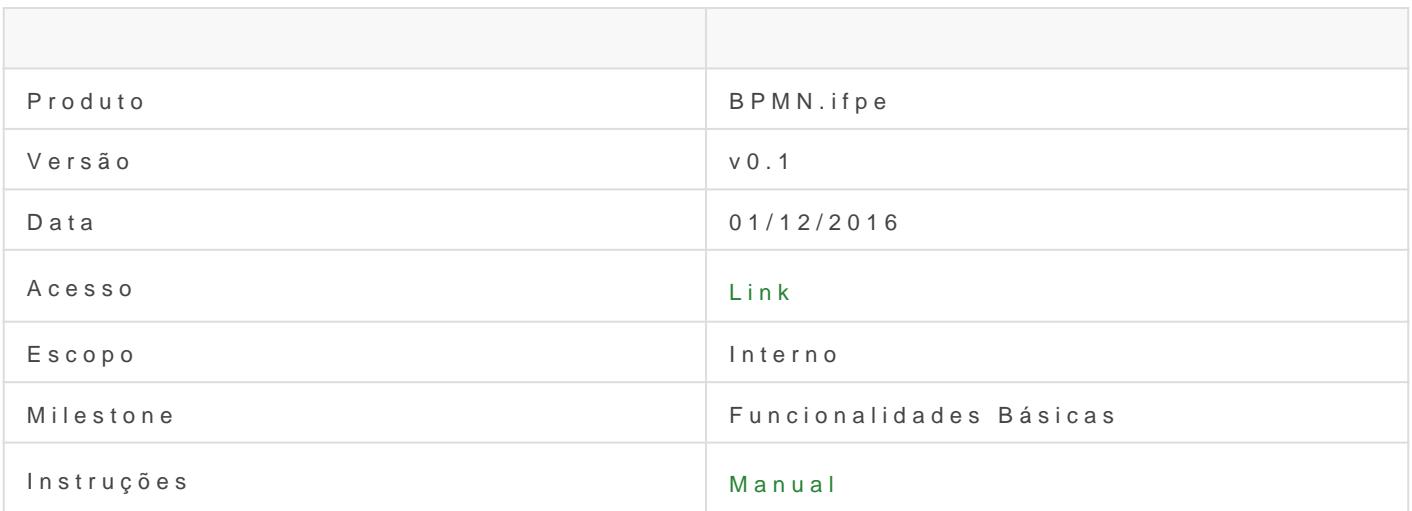

#### Adições

- [UC05] Compartilhar Diagrama
- [UC08] Recuperar versão do diagrama

#### Removidos

· Log do sistema urseachidso

### Mudanças

Entrar no sistema usando credenciais do novo LDAP

### Corrigidos

Permissões inválidas

Revisão #3

Criado 26 June 2017 17:13:18 por JACKSON YANNO ARAUJO DE CARVALHO Atualizado 6 September 2017 05:33:34 por JACKSON YANNO ARAUJO DE CARVALHO